## New Ballot Form 314

|                                                   | ITED STATES BANKRUPTCY COUR<br>ERN DISTRICT OF NORTH CAROL<br>DIVISION                                              |                                                 |
|---------------------------------------------------|----------------------------------------------------------------------------------------------------|-------------------------------------------------|
|                                                   | CASE NO                                                                                                    | t:                                              |
|                                                   | DEBTOR CHAPTER                                                                                                    | č:                                              |
| Ballot for Acc<br>for Class                       | epting or Rejecting Plan of Reorganizat                                                                             | tion<br>]                                       |
|                                                   | filed a                                                                                                    | ▼ Plan of                                       |
| ization ("Plan") on                               | for the Debtor in this cas                                                                                          | e. The Court has conditional                    |
| i the 🔹                                           | Disclosure Statement ("Disclosure State                                                                             | ment") with respect to                          |
| The Disclosure Statement                          | t provides information to assist you in dec                                                                         | iding how to vote your balle                    |
| not have a Disclosure Sta                         | atement, you may obtain a copy from the                                                                             | proponent or proponent's                        |
|                                                   | v. Court approval of the disclosure statem                                                                          |                                                 |
| of the Plan by the Court.                         |                                                                                                    |                                                 |
|                                                   | Statement and the Plan before you vote. Y                                                                           | ou may wish to seek legal                       |
|                                                   | ur classification and treatment under the P                                                                         |                                                 |
| ~                                                 | ou should complete a ballot for each class i                                                                        |                                                 |
|                                                   |                                                                                                    |                                                 |
|                                                   | e proponent or proponent's attorney listed<br>ich deadline is not extended, your vote w                             |                                                 |
|                                                   | a. If the Plan is confirmed by the Bankrup                                                                          |                                                 |
| ther or not you vote.                             | i. If the Plan is commined by the Datality                                                                          |                                                 |
| ther of hot you vote.                             |                                                                                                    |                                                 |
| ACCE                                              | PTANCE OR REJECTION OF THE P                                                                                        | LAN                                             |
|                                                   |                                                                                                    |                                                 |
| ersigned, the holder of a C<br>interest: % member | Class claim against the Debtor(s) in the<br>ership interest in limited liability company                            |                                                 |
| % interest                                        |                                                                                                    |                                                 |
|                                                   |                                                                                                    |                                                 |
|                                                   |                                                                                                    |                                                 |
|                                                   | Check one box only Acce                                                                                             | epts the plan Rejects th                        |
| The person completing<br>FRBP 5005(a)(2) auth     | g this form must sign and date it. FRBP 9011(b). If su<br>torizes courts to establish local rules specifying and de | bmitted electronically,<br>efining a signature. |
| Signature:                                        |                                                                                                    | Title                                           |
|                                                   |                                                                                                    | (if corporation/partnership/LL                  |
| Print or type name:                               |                                                                                                    |                                                 |
| Print or type name:<br>Company Name and           | Address:                                                                                                    |                                                 |
|                                                   | Address:                                                                                                    |                                                 |
|                                                   | Address:                                                                                                    |                                                 |

## Click Dropdown to Choose Class Name or if not listed, you can type your own

#### \_\_\_\_\_J\_\_\_\_J\_\_\_\_J\_\_\_\_

| Ballot fo<br>for Class |          | pting or Rejecting Plan of Reorgani | zation |
|------------------------|----------|-------------------------------------|--------|
|                        |          | Ad Valorem                          |        |
| ACH FORM T             | FESTIN   | Equity Security Holders             |        |
| ı ("Plan") on          |          | Former Unit Owners                  | e. The |
| Driginal               | ·        | Insider General Unsecured           | nent"  |
| Disclosure Stat        | tement   | Non-Insider General Unsecured       | ding   |
| ave a Disclosu         | ure Stat | Priority Non-Tax                    | ropoi  |
| 8                      |          |                                     |        |

Ballot for Accepting or Rejecting Plan of Reorganizationfor Class IIINon-Insider General Unsecured

Click on Dropdown to choose which version of plan you are referring to (Original, First Amended, etc)

|           | Original                                                                            |
|-----------|-------------------------------------------------------------------------------------|
| Debtor in | Original                                                                            |
| Disclos   | First Amended                                                                       |
| assist vo | Second Amended                                                                      |
| a copy f  | First Amended<br>Second Amended<br>Third Amended<br>Fourth Amended<br>Fifth Amended |
| isclosur  | Fourth Amended                                                                      |
|           | Fifth Amended                                                                       |
| fore you  | Sixth Amended                                                                       |

Notice: When you make your drop down choice in the first location, it is automatically filled in for you in the second location. (This is true for the Class # entries too.)

 Atlantic Beach Form Testing Center, Inc.
 filed a First Amended
 Plan of

 Reorganization ("Plan") on April 22, 2016
 for the Debtor in this case. The Court has conditionally approved the First Amended
 Disclosure Statement ("Disclosure Statement") with respect to

#### Attorney completed form except signature

|                                           | UNITED STATES BANKRUPTCY COURT                                                                                                    |
|-------------------------------------------|----------------------------------------------------------------------------------------------------|
|                                           | EASTERN DISTRICT OF NORTH CAROLINA<br>GREENVILLE DIVISION                                                                                                    |
|                                           | GREENVILLE DIVISION                                                                                                    |
| E:                                        | CASE NO: 16-01234-5-DMW                                                                                                    |
| ntic Beach                                | Form Testing Center DEBTOR CHAPTER: 11                                                                                                    |
|                                           | DEBIOK                                                                                                    |
|                                           | Ballot for Accepting or Rejecting Plan of Reorganization                                                                                                    |
|                                           | for Class III Non-Insider General Unsecured •                                                                                                    |
| ntic Beach                                | Form Testing Center filed a First Amended • Plan of                                                                                                    |
|                                           | ("Plan") on April 22, 2016 for the Debtor in this case. The Court has conditionally                                                                                                    |
|                                           | irst Amended • Disclosure Statement ("Disclosure Statement") with respect to                                                                                                    |
|                                           | isclosure Statement provides information to assist you in deciding how to vote your ballot.                                                                                                    |
|                                           | we a Disclosure Statement, you may obtain a copy from the proponent or proponent's                                                                                                    |
|                                           | address listed below. Court approval of the disclosure statement does not indicate                                                                                                    |
| -                                         | Plan by the Court.                                                                                                    |
| should revi                               | iew the Disclosure Statement and the Plan before you vote. You may wish to seek legal                                                                                                    |
| ce concerni                               | ing the Plan and your classification and treatment under the Plan. If you hold claims or equity                                                                                                    |
| ests in mor                               | e than one class, you should complete a ballot for each class in which you are entitled to vote                                                                                                    |
| our ballot is                             | s not received by the proponent or proponent's attorney listed below, on or before 10:30 am                                                                                                    |
| May 10                                    | , 2016 , and such deadline is not extended, your vote will not count as either an                                                                                                    |
| ptance or r                               | ejection of the Plan. If the Plan is confirmed by the Bankruptcy Court, it will be binding on                                                                                                    |
| whether or                                | not you vote.                                                                                                    |
|                                           | ACCEPTANCE OR REJECTION OF THE PLAN                                                                                                    |
|                                           | ACCEL HAVE OK RESECTION OF THE TEAN                                                                                                    |
|                                           |                                                                                                    |
|                                           | ed, the holder of a Class III claim against the Debtor(s) in the Unpaid Claim Amount of \$                                                                                                    |
| undersigne<br>her interes                 | t: % membership interest in limited liability company                                                                                                    |
| her interes                               |                                                                                                    |
|                                           | t: % membership interest in limited liability company                                                                                                    |
| her interes                               | t: % membership interest in limited liability company                                                                                                    |
| her interes                               | t: % membership interest in limited liability company                                                                                                    |
| her interes                               | t: % membership interest in limited liability company                                                                                                    |
| her interes                               | t: % membership mierest in limited liability company<br>% interest ( of shares ) of stock in the Debtor<br>Check one box only Accept: the plan Reject: the plan                                                                                                    |
| her interes                               | t: . % membership mierest in limited liability company<br>% interest ( of shares ) of stock in the Debtor                                                                                                    |
| her interes                               | t: % membership mierest in limited liability company<br>% interest ( of shares ) of stock in the Debtor<br>Check one box only Accepts the plan Rejects the pla<br>The perion completing this form must sign and date is FRBP 9011(b). If submitted deternoically,<br>FRBP 5005(a)(2) sufforces courts to establish local rules specifying and defining a signature.                                                                          |
| her interes                               | t: % membership mierest in limited liability company<br>% interest ( of shares ) of stock in the Debtor<br>Check one box only Accept: the plan Reject: the pl<br>The person completing this form more tign and date it FRBP 9011(b). If submitted electronically,<br>FRBP 5005(a)(2) authonzes courts to establish local rules specifying and defining a signature.<br>Signature: Title                                                      |
| her interes                               | t: % membership mierest in limited liability company<br>% interest ( of shares ) of stock in the Debtor<br>Check one box only Accepts the plan Rejects the pla<br>The person completing this from must sign and date it FRBP 9011(b). If submitted electronically,<br>FRBP 9005(a)(2) authorizes courts to established base in specifying and defining a signature.<br>Signature: Trite<br>Pinit or type name: (fcorportion partnership LLC) |
| her interes                               | t: % membership mierest in limited liability company<br>% interest ( of shares ) of stock in the Debtor<br>Check one box only Accept: the plan Reject: the pl<br>The person completing this form more tign and date it FRBP 9011(b). If submitted electronically,<br>FRBP 5005(a)(2) authonzes courts to establish local rules specifying and defining a signature.<br>Signature: Title                                                      |
| her interes                               | t: % membership mierest in limited liability company<br>% interest (                                                                                                    |
| her interes                               | t: % membership mierest in limited liability company<br>% interest (                                                                                                    |
| ther interest<br>er:<br>t:<br>rn this bal | t: % membership mierest in limited liability company<br>% interest (                                                                                                    |
| ther interest<br>er:<br>t:<br>rn this bal | t: % membership mierest in limited liability company<br>% interest (                                                                                                    |

## Adding Attorney Signature (locking fields)

Next let's add your signature. This will also lock the fields you just typed so that the information can not be changed by creditor.

After confirming you have typed the correct information, click on the signature box.

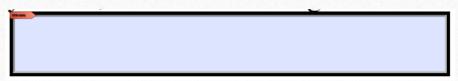

### Add Digital ID Signature:

Choose 'A new digital ID I want to create now' On the next screen, choose 'New PKCS#12 digital ID file On the next screen, complete Name and Email Address. You can complete other blocks, but it is not required.

| I want to sign this document using:<br>My existing digital ID from:<br>A file<br>A roaming digital ID accessed via a server<br>A device connected to this computer<br>A new digital ID I want to create now | <ul> <li>Where would you like to store your self-signed digital ID?</li> <li>New PKCS#12 digital ID file</li> <li>Creates a new password protected digital ID file that uses the standard PKCS#12 format.<br/>This common digital ID file format is supported by most security software applications, including major web browsers. PKCS#12 files have a .pfx or .p12 file extension.</li> <li>Windows Certificate Store</li> <li>Your digital ID will be stored in the Windows Certificate Store where it will also be available to other Windows applications. The digital ID will be protected by your Windows login.</li> </ul> | Enter your identity information to be used when generating the self-signed certificate.          Name (e.g. John Smith):       Jane Attorney         Organizational Unit: |
|----------------------------------------------------------------------------------------------------|----------------------------------------------------------------------------------------------------|----------------------------------------------------------------------------------------------------|
| Cancel < Back Next >                                                                                                    | Cancel < Back Next >                                                                                                    | Cancel < Back Next>                                                                                                    |

#### Saving your digital signature.

At File Name, browse to location that you want to save the digital signature file. You can use this same signature file on each ballot form you create, as well as any other pdf form you want to sign with a digital signature.

Create Password. Click Finish.

| ld Digital ID                                   | <b></b>                                                                                                    |
|-------------------------------------------------|----------------------------------------------------------------------------------------------------|
| you use the digital ID to sign or decrypt docur | w digital ID file. You will need the password when<br>ments. You should make a note of the file location<br>ther purposes. You can later change options for this |
| File Name:                                      |                                                                                                    |
| C:\Temp\JaneAttorney.pfx                        | Browse                                                                                                    |
| Password:                                       |                                                                                                    |
| Not Rated                                       |                                                                                                    |
| Confirm Password:                               |                                                                                                    |
|                                                 |                                                                                                    |
|                                                 |                                                                                                    |
| Cancel                                          | < Back Finish                                                                                                    |

Final screen to add digital signature to form, type your password and click sign.

Notice that there is a drop down option for signatures. This will list other digital signatures you may have created for use with other forms. Be sure to select the correct signature for the form you are signing.

| Sign Document                                                                                                    |  |
|----------------------------------------------------------------------------------------------------|--|
| Sign As: Jane Attorney <janeattorney@test.com></janeattorney@test.com>                                                                                                    |  |
| Certificate Issuer: Jane Attorney Info                                                                                                    |  |
| Appearance: Standard Text           Jane         Digitally signed by Jane Attorney           Digitally signed by Jane Attorney         Digitally signed by Jane Attorney           Digitally signed by Jane Attorney         Output           Digitally signed by Jane Attorney         Output           Digitally signed by Jane Attorney         Output           Digitally signed by Jane Attorney         Output           Digitally signed by Jane Attorney         Output           Digitally signed by Jane Attorney         Output           Digitally signed by Jane Attorney         Output           Digitally signed by Jane Attorney         Output           Digitally signed by Jane Attorney         Output |  |
| Sign Cancel                                                                                                    |  |

### Save the form

#### Email saved form to creditor

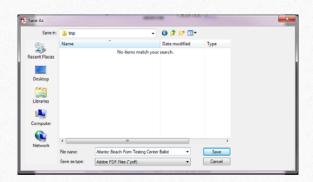

|                 |                                                                                          | BANKRUPTCY COURT<br>I OF NORTH CAROLINA<br>E DIVISION                                             |                          |  |
|-----------------|------------------------------------------------------------------------------------------|---------------------------------------------------------------------------------------------------|--------------------------|--|
| IN RE:          | Prove Provide Contra                                                                     | CASE NO: 16-0123                                                                                  | 4-5-DMW                  |  |
| Atlantic Beac   | h Form Testing Center DE                                                                 | BTOR CHAPTER: 11                                                                                  |                          |  |
|                 | Ballot for Accepting or Reject<br>for Class III Non-Insider G                            |                                                                                                   |                          |  |
| Atlantic Beac   | h Form Testing Center                                                                    | filed a First Amended                                                                             | Plan of                  |  |
|                 |                                                                                          | for the Debtor in this case. The Cou                                                              |                          |  |
|                 |                                                                                          | ement ("Disclosure Statement") wit                                                                |                          |  |
|                 | Disclosure Statement provides inform                                                     |                                                                                                   |                          |  |
|                 | have a Disclosure Statement, you may<br>address listed below. Court approval             |                                                                                                   |                          |  |
|                 | e Plan by the Court.                                                                     | or the unscrustere subelifetit does it.                                                           | A REPORT OF A            |  |
|                 | view the Disclosure Statement and th                                                     | e Plan before you vote. You may wi                                                                | sh to seek legal         |  |
| advice concern  | ning the Plan and your classification a                                                  | and treatment under the Plan. If you                                                              | hold claims or equity    |  |
| interests in mo | are than one class, you should comple                                                    | te a ballot for each class in which ye                                                            | ou are entitled to vote. |  |
|                 | is not received by the proponent or p                                                    |                                                                                                   |                          |  |
|                 |                                                                                          | ot extended, your vote will not cou                                                               |                          |  |
|                 | rejection of the Plan. If the Plan is o<br>r not you vote.                               |                                                                                                   | ttorney desident         |  |
| ,               |                                                                                          |                                                                                                   | becamera to can are      |  |
|                 | ACCEPTANCE OR R                                                                          | EJECTION OF THE PLAN                                                                              |                          |  |
| The undersign   | ed, the holder of a Class III claim ag                                                   | ainst the Debtor(s) in the Unpaid C                                                               | aim Amount of \$         |  |
| If other intere |                                                                                          |                                                                                                   |                          |  |
|                 | % interest ( of                                                                          | shares ) of stock in the Debtor                                                                   |                          |  |
| Other:          |                                                                                          |                                                                                                   |                          |  |
|                 |                                                                                          |                                                                                                   |                          |  |
|                 |                                                                                          | k one box only 📃 Accepts the plan                                                                 | Reject: the plan         |  |
|                 | The person completing this form must sign<br>FREP 5005(a)(2) authorizes courts to establ | and date it. FRBP 9011(6). If submitted electr<br>ish local rules specifying and defining a signa | onically,<br>ture.       |  |
|                 | Signature:                                                                               | Title                                                                                             |                          |  |
| Dated:          | Print or type name:                                                                      | (if corp                                                                                          | oration/pertnership/LLC) |  |
| Dated:          |                                                                                          |                                                                                                   |                          |  |
| Dated:          | Company Name and Address:                                                                |                                                                                                   |                          |  |
|                 | Company Name and Address:                                                                |                                                                                                   |                          |  |
| Return this b:  | Company Name and Address:                                                                |                                                                                                   |                          |  |

# Creditor completes form and emails it back

| UNITED STATES BANKRUPTCY COURT                                                                                                    | UNITED STATES BANKRUPICY COURT                                                                                                    |
|----------------------------------------------------------------------------------------------------|----------------------------------------------------------------------------------------------------|
| EASTERN DISTRICT OF NORTH CAROLINA<br>GREENVILLE DIVISION                                                                                                    | EASTERN DISTRICT OF NORTH CAROLINA<br>GREENVILLE DIVISION                                                                                                    |
| IN RE: CASE NO: 16-01234-5-DMW                                                                                                    | IN RE: CASE NO: 16-01234-5-DMW                                                                                                    |
| Atlantic Beach Form Testing Center DEBTOR CHAPTER: 11                                                                                                    | Atlantic Beach Form Testing Center DEBTOR CHAPTER: 11                                                                                                    |
| Ballot for Accepting or Rejecting Plan of Reorganization<br>for Class III Non-Insider General Unsecured                                                                                                    | Ballot for Accepting or Rejecting Plan of Reorganization<br>for Class III Non-Insider General Unsecured                                                                                                    |
| Atlantic Beach Form Testing Center filed a First Amended Plan of                                                                                                    | Atlantic Beach Form Testing Center filed a First Amended Plan of                                                                                                    |
| Resegnatization ("Plan") on April 22, 2016 for the Debotor in this case. The Court has conditionally<br>approved her First Anamaled Dicklosure Statemant ("Dicklosure Statemant") with respect to<br>the Flan. The Lickness Tamment produce information to assist you in deciding bow to vet syou Tablor.                                                                                                    | Reorganization ("Plan") on April 22, 2016 for the Debtor in this case. The Court has conditionally<br>approved the Furt A manded Discoloure Statement ("Darkoure Statement") with respect to<br>the Plan. The Discoloure Statement provides information to saisity out in decing how to vote your ballot.                              |
| If you do not have a Disciouse Statement, you may obtain a copy from the proponent or proponent's<br>attorney at the address listed below. Court approval of the disclosure statement does not indicate<br>approval of the Jan by the Court.                                                                                                    | If you do not have a Disclosure Statement, you may obtain a copy from the proponent or proponent's<br>attorney at the address listed below. Court approval of the disclosure statement does not indicate<br>approval of the Plan by the Court.                                                                                         |
| You should review the Disclosure Statement and the Plan before you vote. You may wish to seek legal<br>advice concerning the Plan and your classification and testment under the Plan. If you hold claims or equity<br>interests in more than one class, you hould complete a build for each class in which you are semified to vote.                                                                                                    | You should review the Disclosure Statement and the Plan before you vote. You may wish to seek legal<br>advice concerning the Plan and your classification and treatment under the Plan. If you hold clauns or equity<br>interests in more than one class, you should compute a built of reach class in which you are entitled to vote. |
| If your ballot is not received by the proponent or proponent's attorney listed below, on or before 10:30 am<br>on May 10, 2016 and such deadline is not extended, your vote will not count as either an                                                                                                    | If your ballot is not received by the proponent or proponent's attorney listed below, on or before 10.30 am<br>on May 10, 2016 , and such deadline is not extended, your vole will not count as either an                                                                                                    |
| acceptance or rejection of the Plan. If the Plan is confirmed by the Bankruptve Court, it will be binding on<br>you whether or not you vote. Jane Attorney and the acceptance of the acceptance of | acceptance or rejection of the Plan. If the Plan is confirmed by the Bankruptcy Court, it will be binding on<br>you whether or not you vote.                                                                                                    |
| ACCEPTANCE OR REJECTION OF THE PLAN                                                                                                    | ACCEPTANCE OR REJECTION OF THE PLAN                                                                                                    |
| The undersigned, the holder of a Class III claim against the Debtor(s) in the Unpaid Claim Amount of \$7500.00<br>If other interest: 10% membership interest in limited liability company<br>25% interest (440 of a shares) of stack in the Debtor                                                                                                    | The undersigned, the holder of a Class III claim against the Debtor(s) in the Unpaid Claim Amount of \$7500<br>If other interest. 10% membership interest in limited liability company<br>2% interest 6400 or drates 1 of totak in the Debtor                                                                                          |
| Other:                                                                                                    | 25% unrefest (040 of shares ) of shares ) of shares ) of shares of the Deolor<br>Other:                                                                                                    |
| Check one bax only 🕢 Accept the plan 📃 Beject the plan                                                                                                    | Check one box only 📝 Areegen the plan 📄 Beject: the plan                                                                                                    |
| The person completing this form must sign and date it. FRBP 9011(b). If submitted electronically,<br>FRBP 9005(a)(2) authorizes courts to establish local rules specifying and defining a signature.                                                                                                    |                                                                                                    |
| of Cally Condition                                                                                                    | The person completing this form must sign and date it FSBP 9011(b). If submitted electronically,<br>FSBP 90050(2) authorance courts to establish local rules specifying and defining a sugnature.                                                                                                    |
| 4/25/2016 Drive or brown particle Sally Creditor (if corporation/partnership/LLC)                                                                                                    | Dated: Signature: s/ Sally Creditor Title/Voe President                                                                                                    |
| Company Name and Address 1971 Main Board<br>Company Name and Address 1971 Main Board<br>Gamas, NC27729                                                                                                    | 425/2016 Praza or type name. Stilly Circlifor (dicorporation-particle star)<br>Company Name and Address: First It Yourself<br>Company Name and Address: First It Yourself                                                                                                    |
| Return this ballot to:                                                                                                    | Garner, NC 27529                                                                                                    |
| Jane Attorney, 101 Roundabout Lane, Suite 420, Raleigh, NC 27610                                                                                                    | Return this ballot to:                                                                                                    |
|                                                                                                    | Jane Attorney, 101 Roundabout Lane, Suite 420, Raleigh, NC 27610                                                                                                    |
|                                                                                                    |                                                                                                    |